## **Demandes**

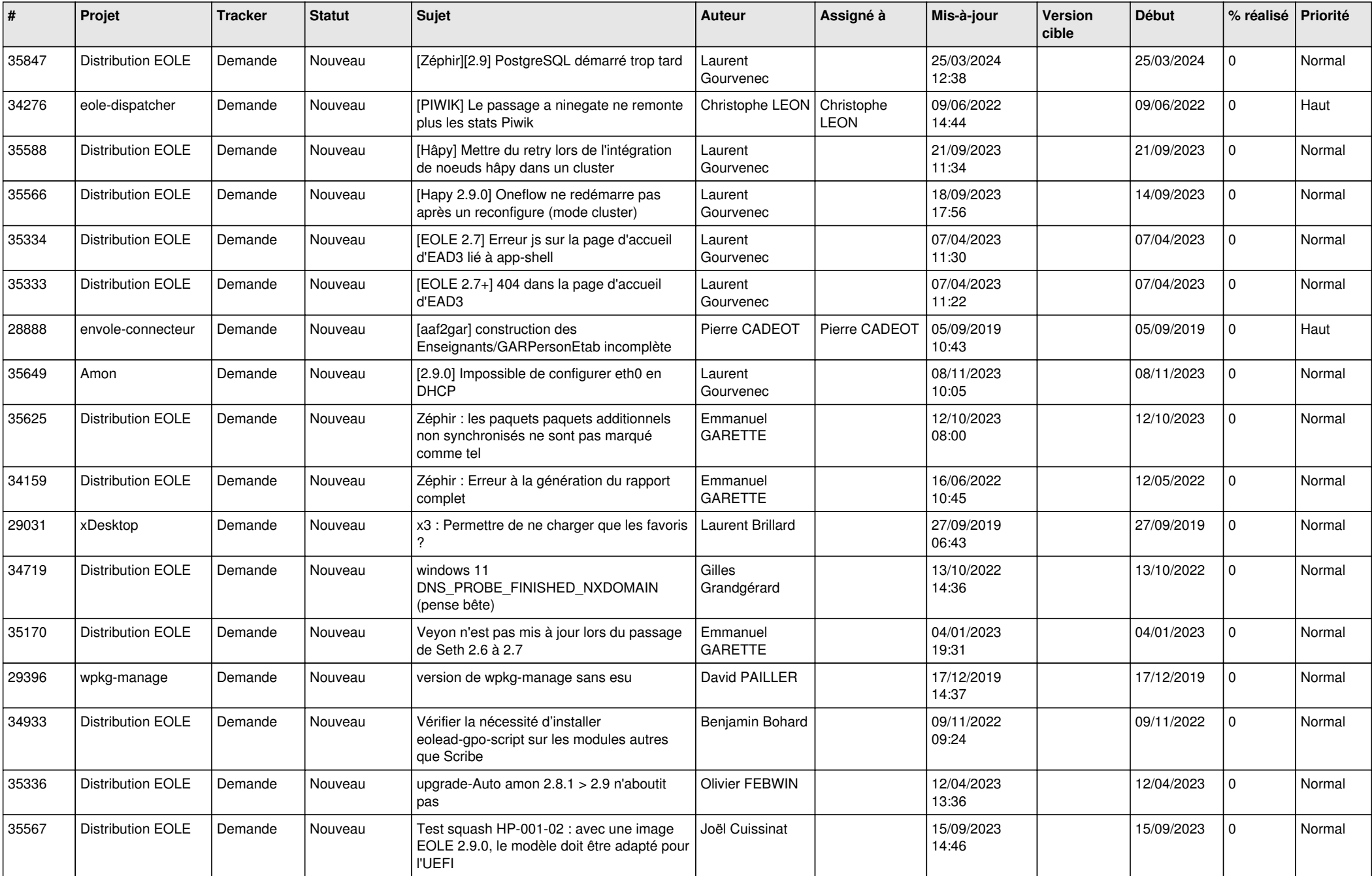

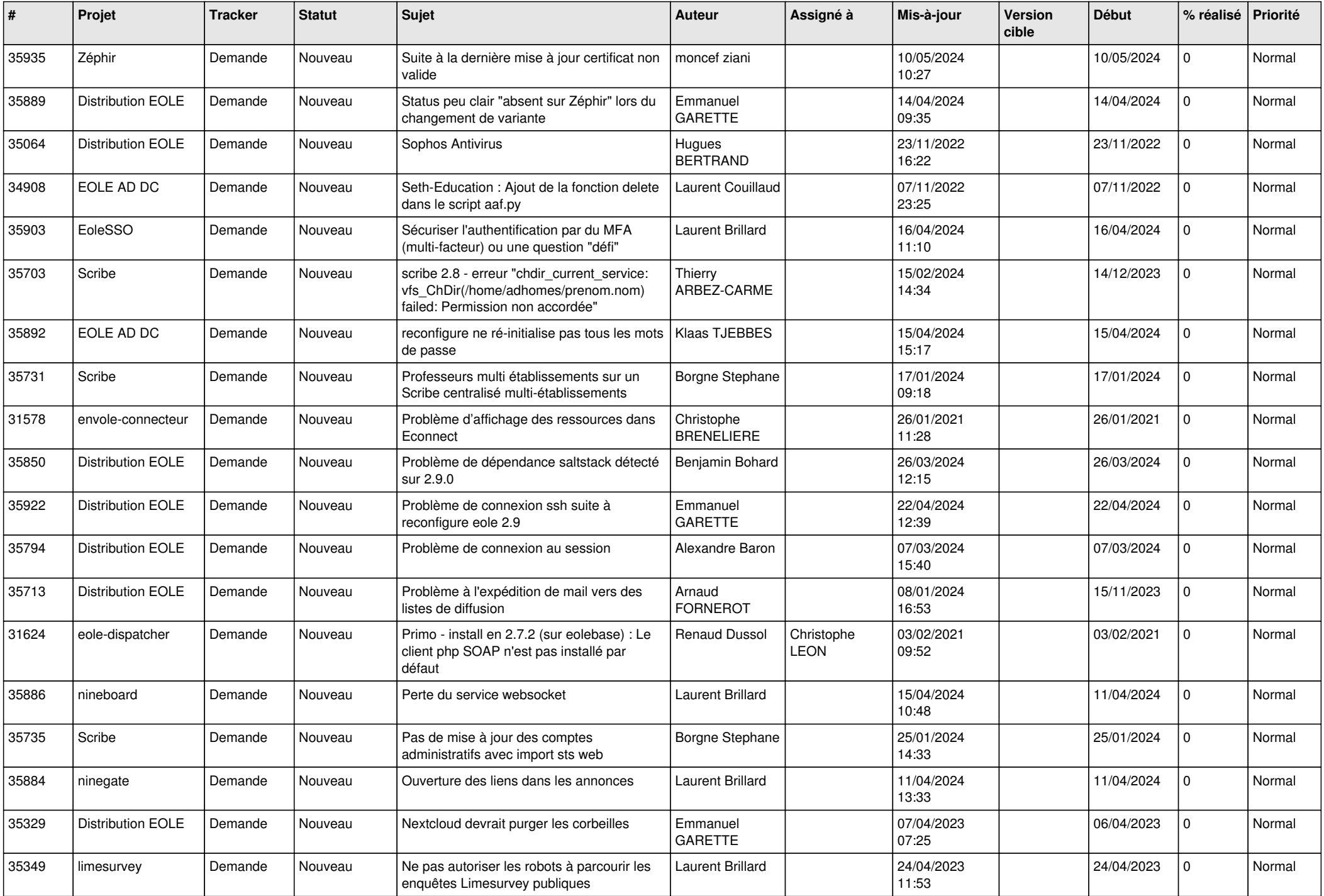

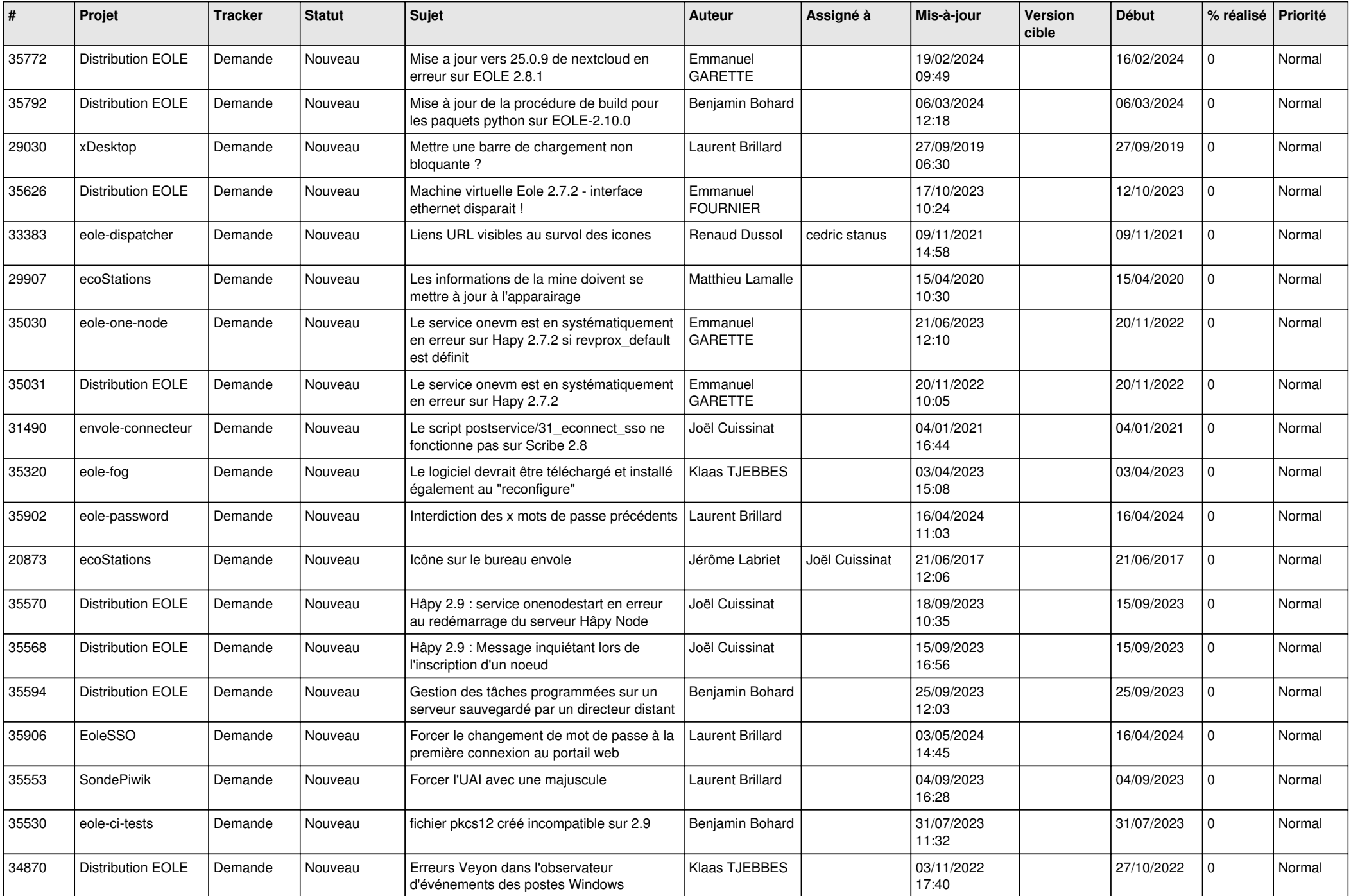

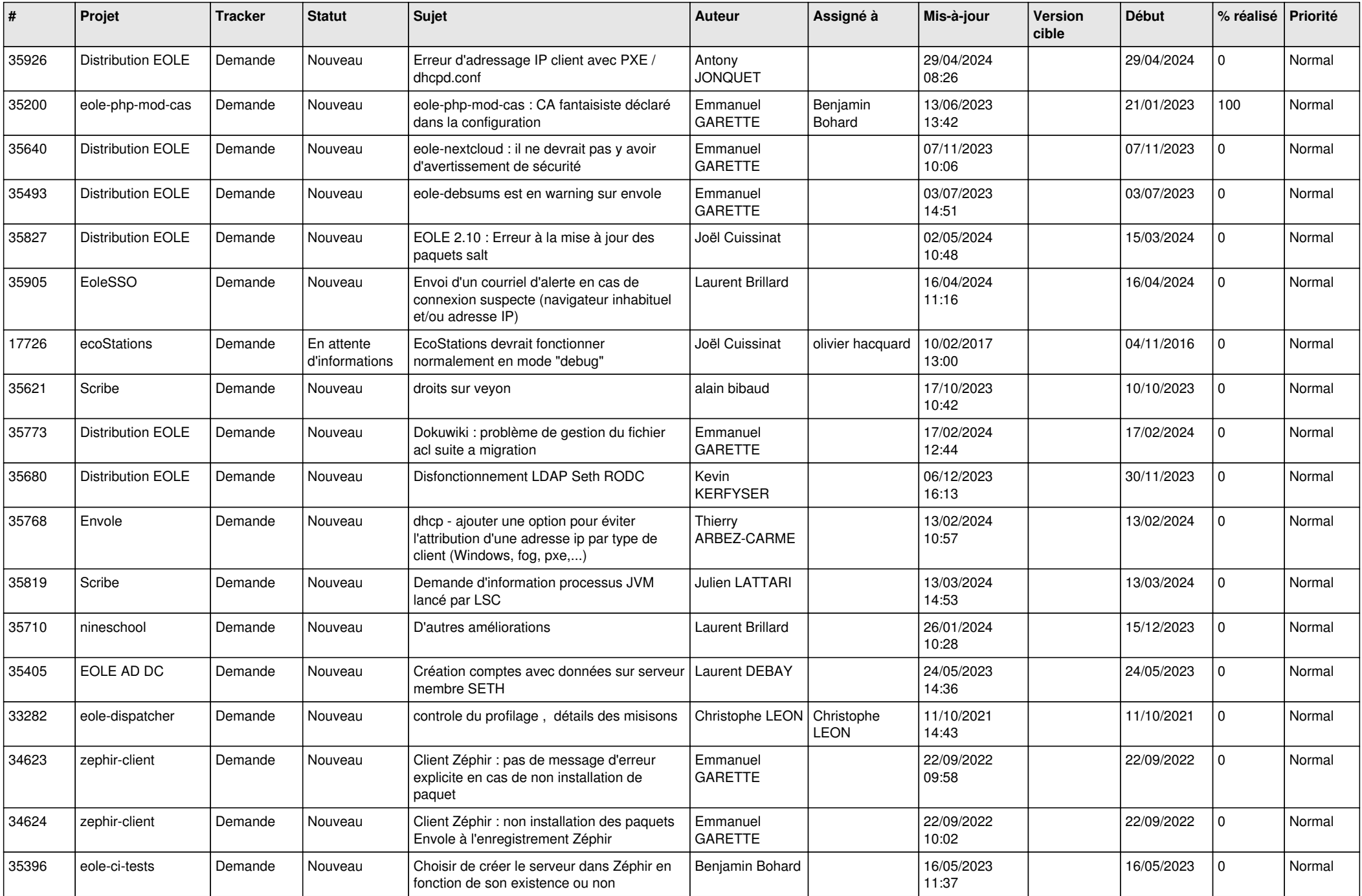

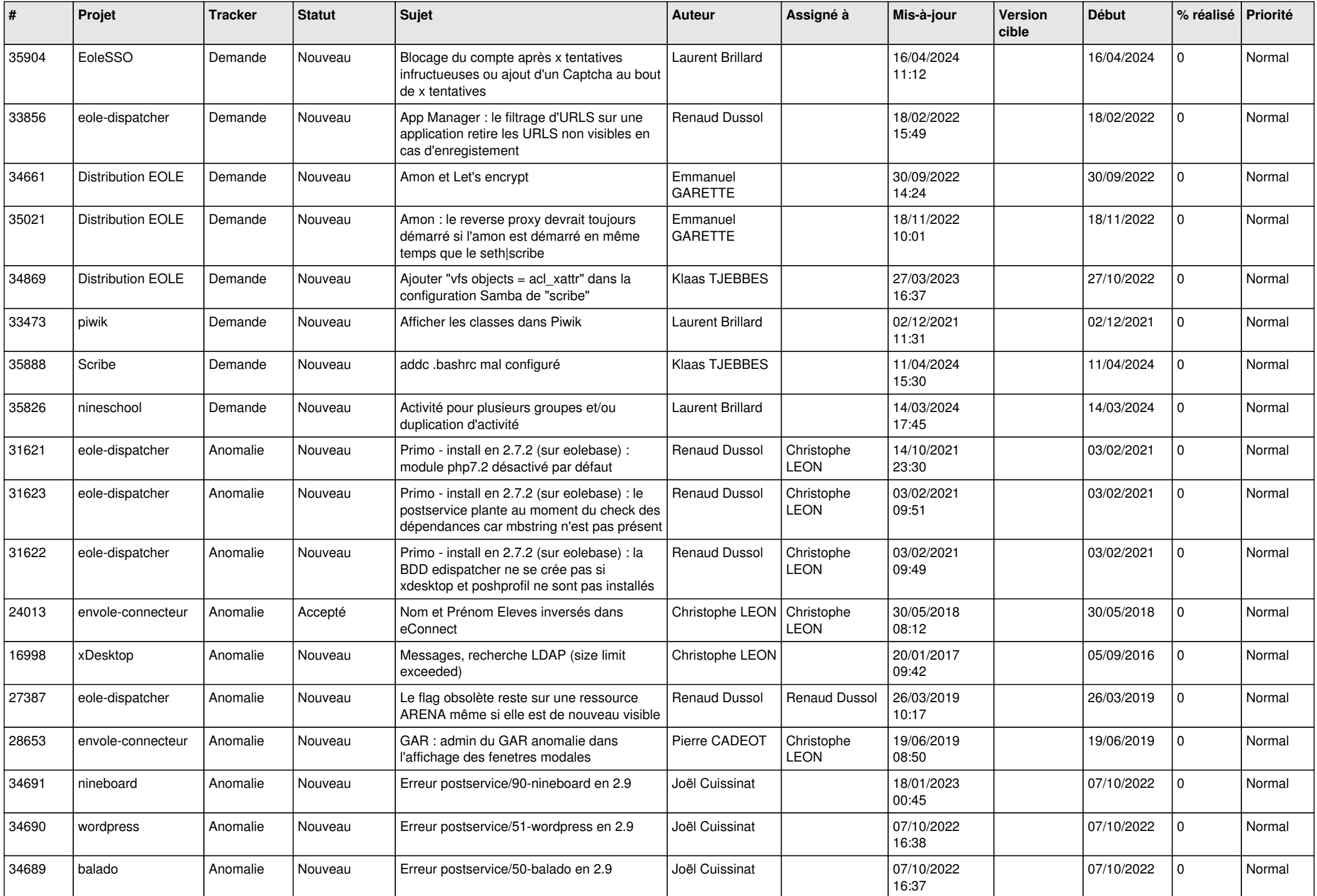

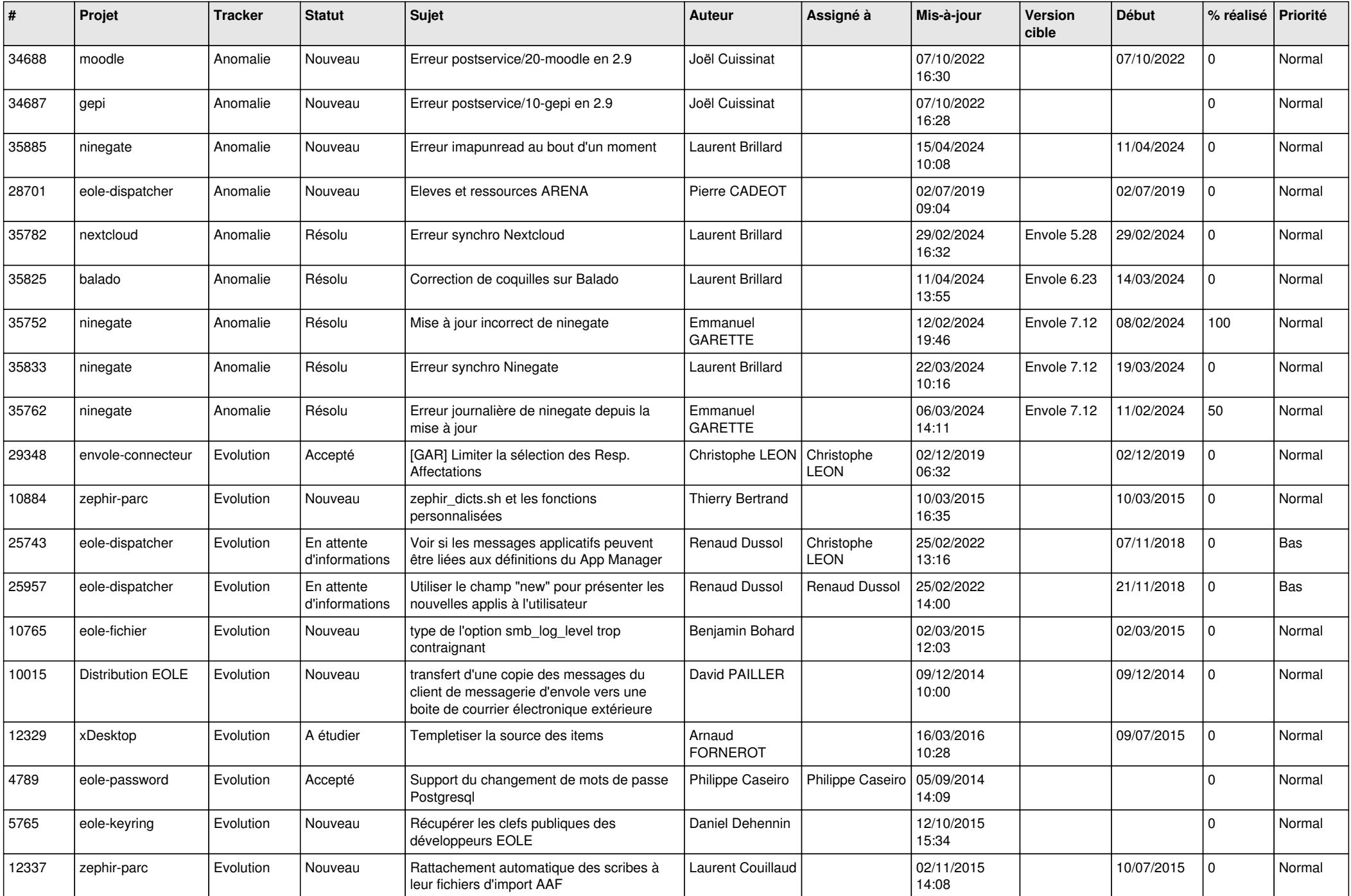

![](_page_6_Picture_598.jpeg)

![](_page_7_Picture_601.jpeg)

![](_page_8_Picture_791.jpeg)

![](_page_9_Picture_618.jpeg)

![](_page_10_Picture_543.jpeg)

![](_page_11_Picture_576.jpeg)

![](_page_12_Picture_536.jpeg)

![](_page_13_Picture_549.jpeg)

![](_page_14_Picture_546.jpeg)

![](_page_15_Picture_553.jpeg)

![](_page_16_Picture_548.jpeg)

![](_page_17_Picture_526.jpeg)

![](_page_18_Picture_538.jpeg)

![](_page_19_Picture_540.jpeg)

![](_page_20_Picture_553.jpeg)

![](_page_21_Picture_561.jpeg)

![](_page_22_Picture_600.jpeg)

![](_page_23_Picture_640.jpeg)

![](_page_24_Picture_656.jpeg)

![](_page_25_Picture_612.jpeg)

![](_page_26_Picture_715.jpeg)

![](_page_27_Picture_712.jpeg)

**...**